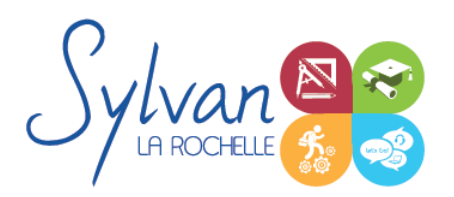

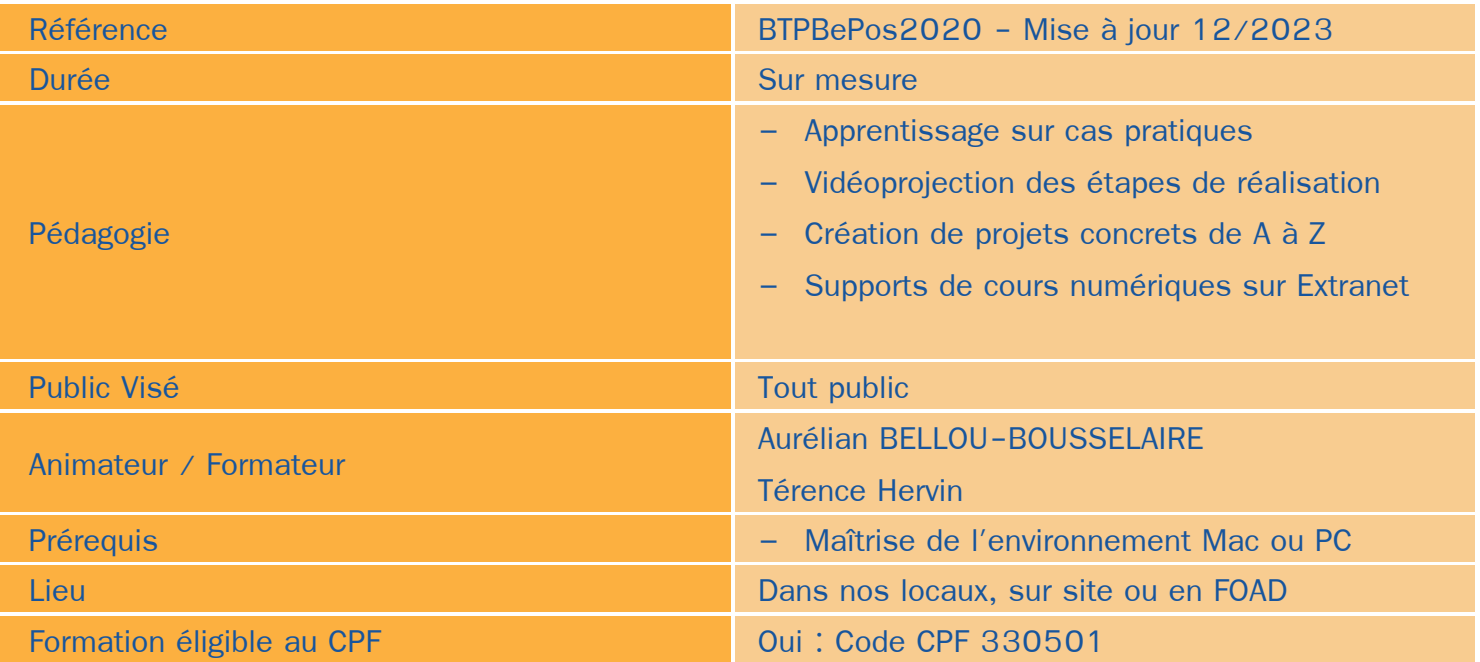

### Objectifs / Finalités

- Maitriser les outils de base et avancés du logiciel Archicad ۰
- Etre en mesure de constituer un projet complet (plans, façades, perspectives, coupes)
- Maîtriser le BIM et le travail collaboratif dans l'objectif de réaliser un BePos
- Réaliser des rendus 3D photoréalistes et les retoucher
- Utiliser Excel pour réaliser des calculs et du traitement de données
- Présenter ses résultats grâce à Excel

### **Thématiques**

Cette formation est modularisée, elle peut donc être suivie en totalité ou par modules de manière personnalisée.

#### *Module 1 : Projets et BIM*

- Modèles : Modèles par défaut, contenu d'un modèle
- **Bibliothèques** ۰
- Plans ٠
- Coupes, façades ۰
- Calques : Utilisation, combinaison …

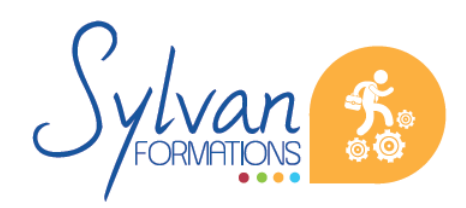

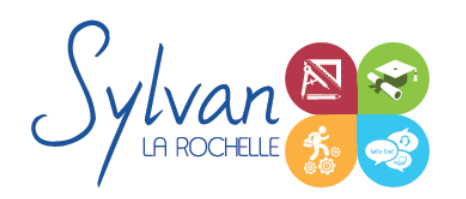

- Grille, murs
- **Structures**
- Matériaux
- Dossier d'affaire
- Gestion du cadastre et des plans existants
- Géolocalisation
- Nuages de points
- Volumes 3D, modélisation
- Structures porteuses
- **Coques** ۸
- Révolution

#### *Module 2 : Construction*

- Fondations ۰
- Elements (portes, fenêtres, murs coulissants, toitures automatiques, toitures manuelles, poutres, sablières)  $\bullet$
- Plans 2D
- Projection, coupes, plans de coupe, ajustement des plants de coupe
- Modélisation : Raccord entre éléments, réglages des priorités, assemblages simples et complexes, cotations ٠ 3D
- ٠ Métré : Nomenclatures, éléments
- BIM : Paramètres physiques et thermiques des matériaux, ouvertures, objets utilisés.
- Création de stratégies de construction sous contrainte dans le but de réaliser un BePos

#### *Module 3 : Objets*

- **Escaliers**  $\hat{\phantom{a}}$
- **Etiquettes**
- Menuiseries intérieures
- Cotations : Cotations de base, de niveau et de façade
- Zones automatiques
- Tableau des surfaces brutes, nettes et habitables

#### *Module 4 : Exports graphiques*

- Vues
- Réglages de vues ۰
- Cartouches, texte automatique
- Numérotation automatique des ensembles et sous-ensembles
- Export PDF

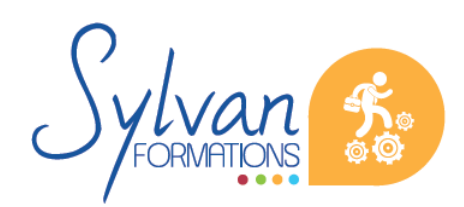

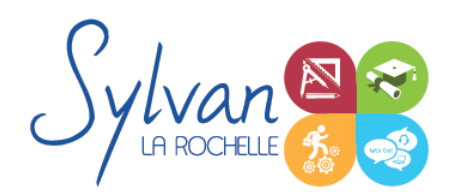

- Export Autocad
- Export BIMx
- Export de bâtiments 3D pour Google Earth

#### *Module 5 : Aménagement*

- Utilisation des styles pour la rénovation et l'aménagement. ٠
- Création de symboles 2D et 3D modifiables
- Adaptation des huisseries, du mobilier
- Création de composants personnalisés
- Import de composants depuis Autocad ou 3Ds Max

#### *Module 6 : Projets*

- Création de projets concrets ۰
- Structure des fichiers et des modules
- Reprise de fichier existant (dont de version ancienne)
- Interopérabilité : Formats d'échange, 2D, 3D, IFC, BCF
- Partage des projets

#### *Module 7 : Environnement Microsoft Excel*

- Fractionner la fenêtre de tableur
- Définir une zone d'impression et effectuer une mise en page avec zoom automatique
- Supprimer et insérer des cellules
- Utiliser les outils de déplacement et de sélection rapides sur des feuilles de grande taille
- Utiliser les collages spéciaux (transposer, coller avec opérations, coller en valeur seule…)
- Insérer des entêtes et des pieds de page
- Enregistrer en PDF
- Enregistrer pour une version antérieure de Excel ou pour OpenOffice

#### *Module 8 : Travail de groupe*

- Enregistrer dans une version commune de Excel
- Créer un groupe de travail

#### *Module 9 : Calculs*

- Maîtriser les références absolues et les références relatives, dupliquer ou déplacer une formule
- Créer des formules de calcul avec plusieurs opérateurs successifs, gérer la priorité des opérations
- Utiliser des formules logiques (SI, OU, ET…) et les formules statistiques simples (SOMME, MOYENNE…)

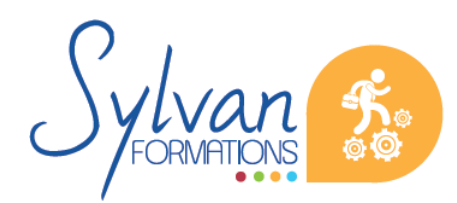

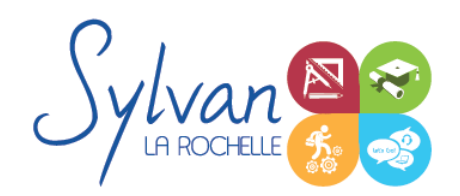

Comprendre les erreurs de calculs courantes ۰

#### *Module 10 : Mise en forme et mise en page*

- Utiliser les mises en forme conditionnelles ٠
- Fusionner ou séparer des cellules ۰
- Centrer sur une fusion ou sur plusieurs colonnes ٠
- Insérer des images ۰
- Mettre en forme des tableaux ۰
- Utiliser les outils de vérification d' orthographe  $\bullet$

#### *Module 11 : Graphiques*

- Mettre en forme un graphique, modifier sa taille, son titre et sa légende ٠
- Imprimer un graphique seul ۰

#### *Module 12 : Gestion de données*

- Analyser les données dans un tableau croisé dynamique ۰
- Utiliser les filtres ۰
- Utiliser les outils de recherche et de remplacement ۸
- Utiliser les filtres automatiques
- Utiliser la valeur cible ۰

### **Evaluations**

- **Evaluation pratique en fin de chaque séquence avec reprise si besoin des points non maîtrisés**
- Evaluation par la production de projets en cours et en fin de formation

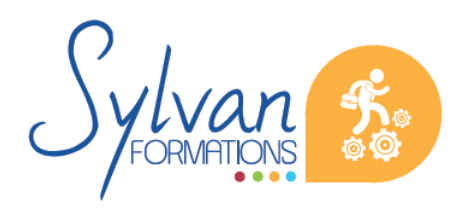